## **Anlage 4.1: Auftrag zur Unterbrechung der Anschlussnutzung (Sperrung)**

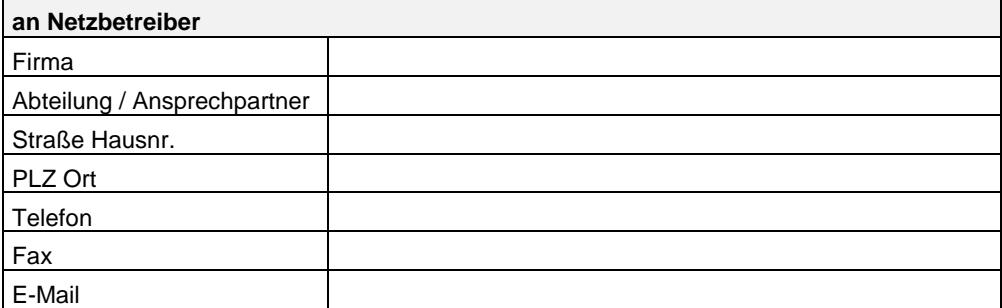

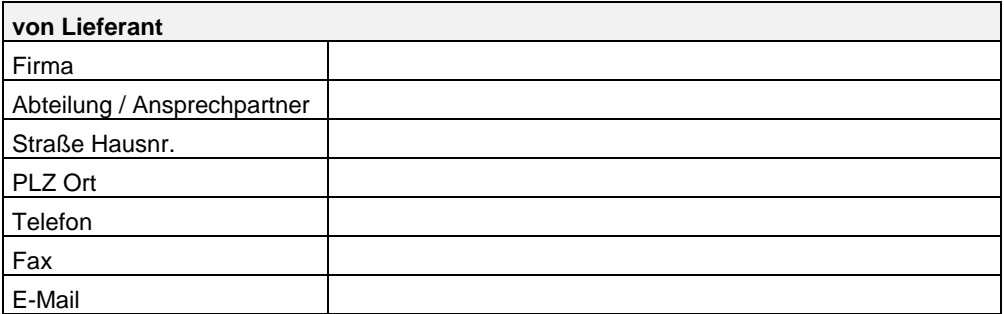

Der Transportkunde beauftragt den Netzbetreiber nach Maßgabe des zwischen Transportkunde und Netzbetreiber geschlossenen Lieferantenrahmenvertrages, die Anschlussnutzung an dem nachfolgend aufgeführten Ausspeisepunkt des vom Transportkunden belieferten Letztverbrauchers innerhalb von 6 Werktagen zu unterbrechen.

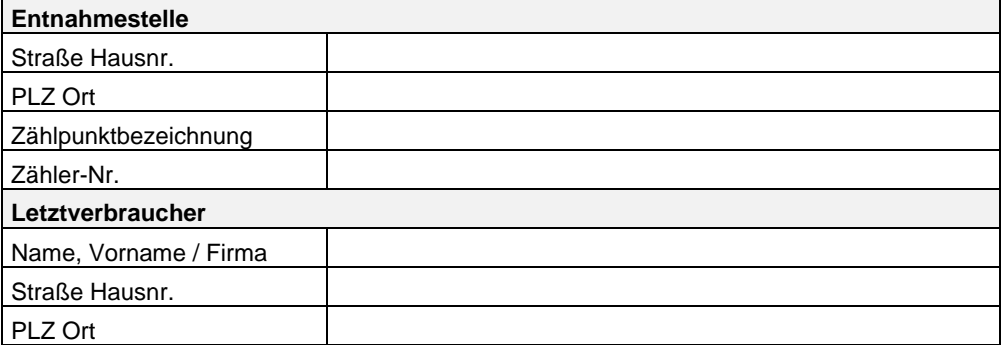

Der Transportkunde versichert entsprechend § 294 ZPO,

• dass er dem Anschlussnutzer gegenüber vertraglich zur Sperrung berechtigt ist,

- dass die Voraussetzungen zur Sperrung vorliegen und
- dass dem Letztverbraucher keine Einreden und Einwendungen zustehen,

welche die Voraussetzungen der Unterbrechung der Anschlussnutzung entfallen lassen.

Der Transportkunde stellt den Netzbetreiber von sämtlichen Schadenersatzansprüchen frei, die sich aus einer unberechtigten Unterbrechung ergeben.

Der Transportkunde trägt die Kosten der Sperrung. Die Kosten richten sich nach den zum Zeitpunkt der Sperrung geltenden Preisen des Netzbetreibers.

Ist eine Sperrung aus rechtlichen oder tatsächlichen Gründen nicht möglich, wird der Netzbetreiber den Transportkunden hierüber unverzüglich informieren und mit ihm evt. weitere Schritte abstimmen. Als solcher Grund gilt insbesondere eine gerichtliche Verfügung, welche die Sperrung untersagt.

Ort, Datum, Name des Transportkunden

## **Vom Netzbetreiber auszufüllen:**

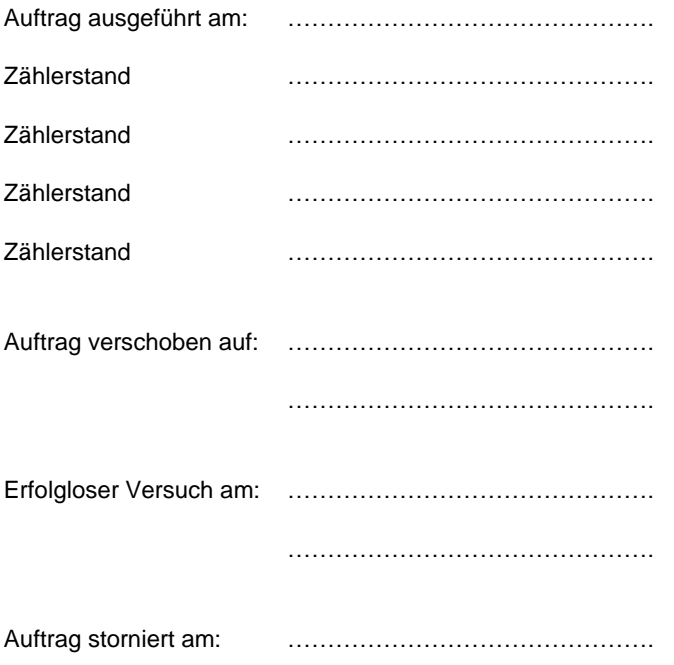

**Sonstige Bemerkungen**

Ort/Datum Unterschrift/Stempel

\_\_\_\_\_\_\_\_\_\_\_\_\_\_\_\_\_\_\_\_\_\_\_\_\_\_\_\_\_\_\_\_\_ \_\_\_\_\_\_\_\_\_\_\_\_\_\_\_\_\_\_\_\_\_\_\_\_\_\_\_\_\_\_\_\_\_\_